Turn Laptop Into Wifi Hotspot [Windows](http://afile.ozracingcorp.com/doc.php?q=Turn Laptop Into Wifi Hotspot Windows 7 Software) 7 **Software** [>>>CLICK](http://afile.ozracingcorp.com/doc.php?q=Turn Laptop Into Wifi Hotspot Windows 7 Software) HERE<<<

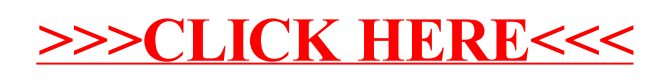